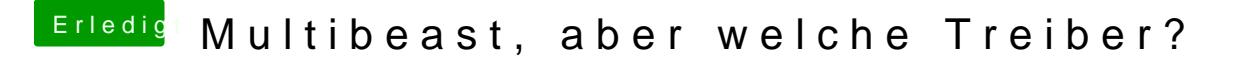

Beitrag von marcleond vom 29. Oktober 2013, 20:56

Sag uns einfach was funktioniert und was nicht funktioniert dann können wir